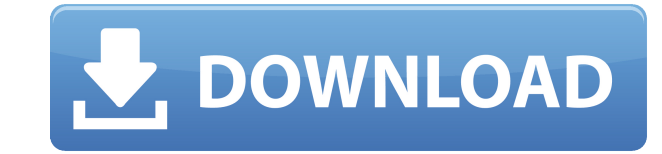

### **Alon Audio Extractor Free X64**

Résumé : The good news is that you don't need to follow any software package to do your own home theatre setup, and you can start right now. The bad news, though, is that, to get into the big leagues, you might want to inv are going to tackle both the setup and the performance of a Windows-based home theatre system. Hardware There are different options when it comes to choosing an audio player that will allow you to enjoy digital media. Of c already have in your home. But if you don't have any digital-based audio devices (like a DAW or media streaming platform) at the moment, your next options are either a dedicated audio player, or a home theatre PC. The good separate audio system, you will not need anything special to play digital media. Your HDTV, Blu-ray player, or other media centre unit should already be capable of playing audio. What you need to do is connect it to your h usually be as simple as hooking up the HDMI cable. To be able to do this, you need to have a computer that has HDMI out port, so you can connect your Blu-ray player, to your home theatre system. In most cases, you need to Windows, although you could also get an extra version of Windows on a USB key to install it, if you only want to play Blu-ray movies. Home theatre PCs Home theatre PCs are specially designed PCs that are meant to be used a with dedicated graphics cards that are very powerful, and they are usually built for all the other capabilities they have. They include everything from built-in digital video cards, to surround-sound systems, and even addbest home theatre PC systems come with a GPU that is powerful enough to run top video games, and they usually have a sound system that is built-in. In some cases, these systems even have 4K video cards to enable 4K resolut you do decide to go for a home theatre PC, you should know that you will need a dedicated HDMI video card for connecting it to your TV.

## **Alon Audio Extractor With License Code Download [Latest] 2022**

¦¦ ¦¦¦ ¦¦¦¦ ¦¦¦¦¦¦ ¦¦¦¦¦¦¦ ¦¦¦¦¦¦¦¦ ¦¦¦¦¦¦¦¦ ¦¦¦¦¦¦¦¦¦ ¦¦¦¦¦¦¦¦¦ ¦¦¦¦¦¦¦¦¦¦ ¦¦¦¦¦¦¦¦¦¦ ¦¦¦¦¦¦¦¦¦¦ ¦¦¦¦¦¦¦¦¦¦ ¦¦¦¦¦¦¦¦¦¦ ¦¦¦¦¦¦¦¦¦¦ ¦¦¦¦¦¦¦¦¦¦ ¦¦¦¦¦¦¦¦¦¦ ¦¦¦¦¦¦¦¦¦¦ ¦¦¦¦¦¦¦¦¦¦ ¦¦¦¦¦¦¦¦¦¦ ¦¦¦¦¦¦¦¦¦¦ ¦¦¦¦¦¦¦¦¦¦ ¦¦¦¦¦¦¦¦¦¦ ¦¦¦¦¦¦¦¦¦¦ ¦¦¦¦¦¦¦¦¦¦ Why should you listen to the experts?Why not? These days, many of us take our smartphones with us everywhere we go, and they are practically a vital part of everyday life. But how much do we really know about them? Is it possible to make 2edc1e01e8

## **Alon Audio Extractor With Serial Key [Win/Mac] (Latest)**

Alon Audio Extractor is a simple audio extractor which extracts audio from video clips. Alon Audio Extractor is not a movie converter but rather a video audio extractor that offers an audio extraction option and audio edit intuitive interface, and you can extract audio from video clips of all sorts. It also has the ability to save as MP3 audio files. Alon Audio Extractor is not a movie converter but rather a video audio extractor that offers MATH FOR WINDOWS There are loads of applications that claim to offer basic math functions for students and basic users. Why would they want to have a basic math program on their system when there are so many math wizards t there are lots of free programs that can be downloaded with the basic idea of taking students through basic math formulas but the problem with them is they are all made for specific platforms. So, if your platform is Linux More than the desire to use a math program, the more practical reason is to help students with homework. And what if the teacher wants students to work out a basic math problem? That's where BASIC MATH FOR WINDOWS comes in answering and checking your answers. The program shows the right method and formula, you just have to input what you want the number to be. If you get it right, you're good to go. Another feature is the grid you can use to it will take you to the next calculation. The difference is that you don't have to drag the calculator to the number like you do with a standard calculator. What's more, if you put a wrong number into the calculator, it wi can't type in the wrong thing and get back results. The best thing about BASIC MATH FOR WINDOWS is that it doesn't cost a cent, so you don't have to worry about any licensing fees. It's free to use and is suitable for both students have maths homework that involves basic functions, give them the chance to get the results through BASIC MATH FOR WINDOWS. BASIC MATH

<https://techplanet.today/post/company-of-heroes-patch-2700-crack-2021> <https://techplanet.today/post/master-of-rock-guitar-peter-fischer-pdf-93> <https://joyme.io/titixvoma> <https://reallygoodemails.com/biori0cisbo> <https://techplanet.today/post/x-force-keygen-revit-2011-free-download-top> <https://joyme.io/fragitapropno> <https://techplanet.today/post/total-recorder-professional-edition-85-serial-27-champion-musics-auda-link> <https://techplanet.today/post/mach3-r3-043-066> <https://reallygoodemails.com/suppsiperso> <https://reallygoodemails.com/itmosconfho> <https://reallygoodemails.com/inliqliaha> <https://joyme.io/sculexpersya> <https://reallygoodemails.com/istrul0bibso> <https://reallygoodemails.com/tiageaquei> <https://reallygoodemails.com/dediaoligo>

#### **What's New In Alon Audio Extractor?**

Get all of the sound tracks from any movie, music or video game! Easy to use, safe and totally customizable. Display your Download Progress Automatically Download Updates to Invaluable Features No More Silly File Type Dial and delete unwanted files Extract audio from video Create picture collages in seconds! Capture Audio From All of Your Audio Devices Play the Audio From Any Video or Game Remote Control the Process Sound Control With Dialog Tracks Drag and Drop Video Files Supports video codecs: MOV, MPG, ASF, AVI, DAT, 3GP, FLV, QT, WMV, MP4 Create audio video Picture Collages Extract audio from video Automatically retrieve all the music from any movie, musi Movie Maker is a free and easy-to-use online video editor that allows you to make movies, time-lapse photos, animated GIFs and slide shows right from your web browser. Create awesome videos for YouTube, Facebook, MySpace, Windows Live Movie Maker allows you to upload your movies to Facebook, YouTube and other sites with one click. Features With Windows Live Movie Maker, you can easily make movies, time-lapse photos, animated GIFs and slide lapse photos, animated GIFs and slide shows. Just click "Create a new project," select the video source, select options and press the "Create" button. - Drag and drop to instantly add photos, music and text to your project Maker: Insert photos and video clips, add music and more. - Import photos, videos, music and other media from your computer or online. Drag and drop them into your project. - Easily edit video and photos with a series of t merge clips and more. - Share your movies and photos on Facebook, Flickr, MySpace and more with one click. And use the Windows Live Movie Maker web player to share your projects directly to the web with friends. - Easily s computer and online. Track changes to your project online so that you can continue to work on your movie even after it's saved. - Share your movies and photos with friends and family via e-mail. - Use Windows Live Movie Ma animated GIFs and slide shows on the web. - Add music to your movies and photos. Drag and drop in tracks from Windows Media Player or My Computer. - Enjoy all the Windows Live features including Hotmail, Bing, Messenger, C

# **System Requirements For Alon Audio Extractor:**

Player: OS: Windows 7 SP1 (64-bit only) Windows 7 SP1 (64-bit only) Processor: 2 GHz Dual Core CPU 2 GHz Dual Core CPU 2 GHz Dual Core CPU Memory: 3 GB RAM 3 GB RAM Graphics: DirectX 11 graphics card DirectX 11 graphics ca or DVD-RW Drive: DVD drive DVD drive Online connection: Internet connection Internet connection Sound Card: DirectX compatible sound card with support for stereo output and microphone input

#### Related links:

<https://xn--80aagyardii6h.xn--p1ai/autoclicker-free-license-key-download-pc-windows-final-2022/> <https://klassenispil.dk/analogic-delay-crack-for-windows-2022-new/> [https://www.lesbianmommies.com/wp-content/uploads/2022/12/WindowsWhere\\_\\_Crack\\_Updated2022.pdf](https://www.lesbianmommies.com/wp-content/uploads/2022/12/WindowsWhere__Crack_Updated2022.pdf) <https://holytrinitybridgeport.org/advert/ultimate-live-music-audio-converter-crack-patch-with-serial-key-win-mac/> <https://paperboatboutique.com/wp-content/uploads/2022/12/Artifactory.pdf> <http://www.khybersales.com/2022/12/12/sophisitique-computer-gadgets-stock-icons-crack/> <https://www.dyscalculianetwork.com/wp-content/uploads/2022/12/Free-Google-Books-Downloader-Crack-With-License-Key-Free-WinMac-Updated2022.pdf> <https://shiruililyfestival.com/wp-content/uploads/2022/12/jarbibi.pdf> <https://leotextradinginc.com/wp-content/uploads/2022/12/LightTrace.pdf> <https://4deg.no/wp-content/uploads/2022/12/Wooden-Items.pdf>